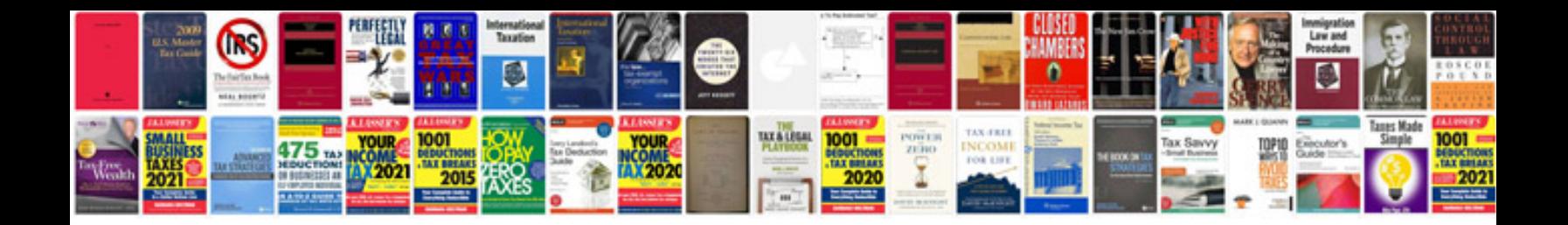

**Ibew wallpaper**

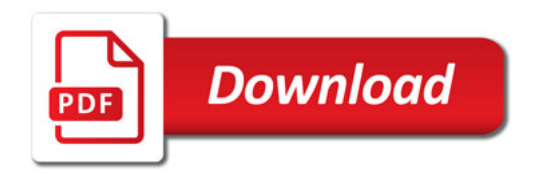

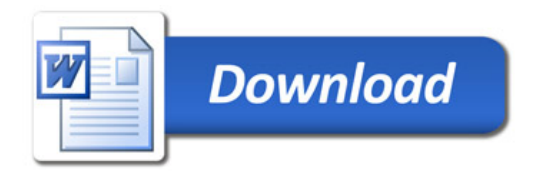